## SAP ABAP table UGCMBACK {Data Model Synchronization: Backup for Conversion}

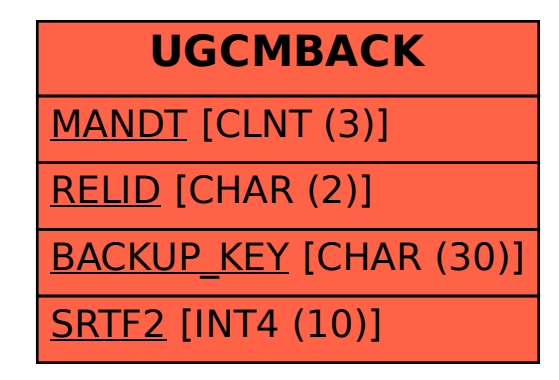